## **Beispiele:**

3D Visualisierung von Produkten

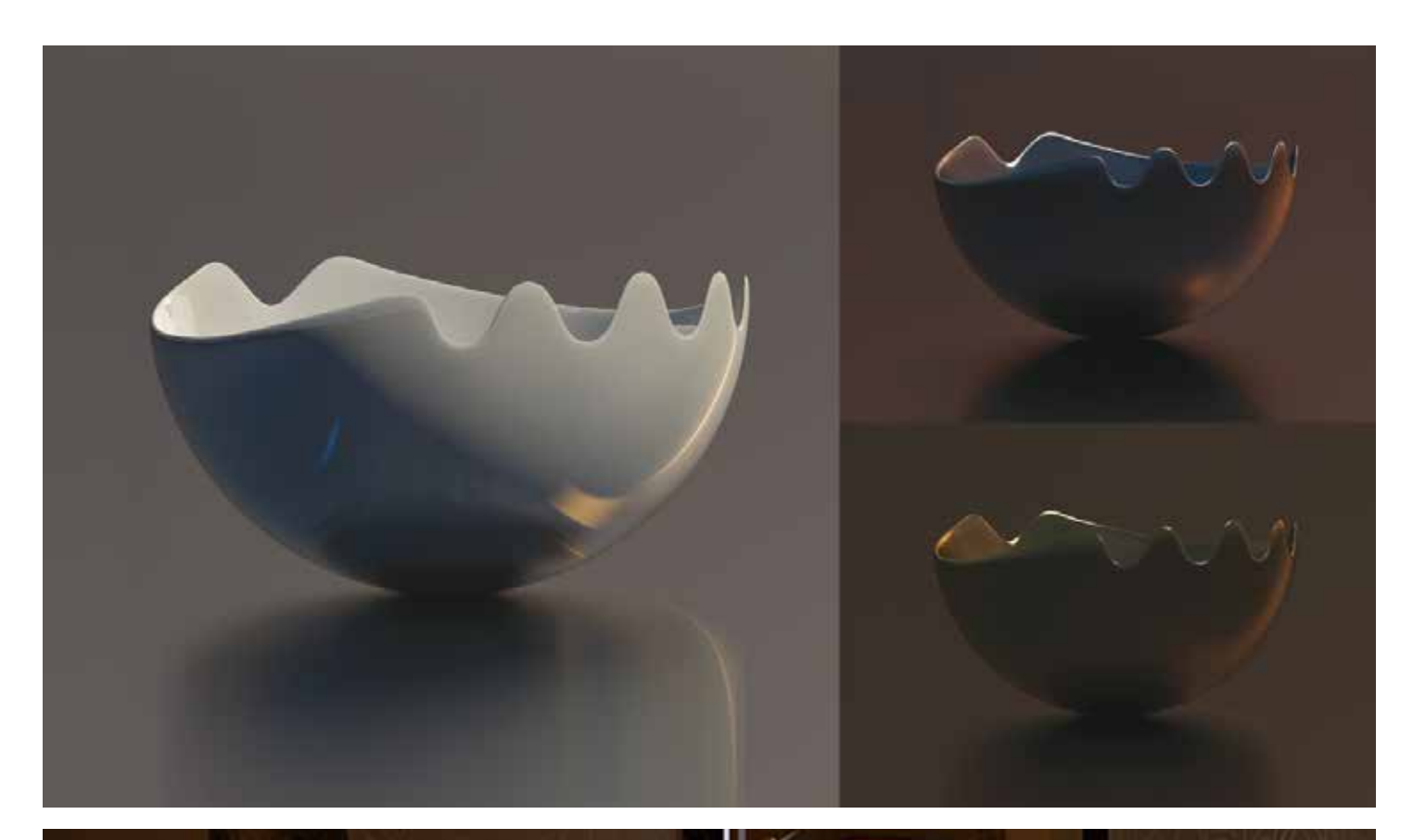

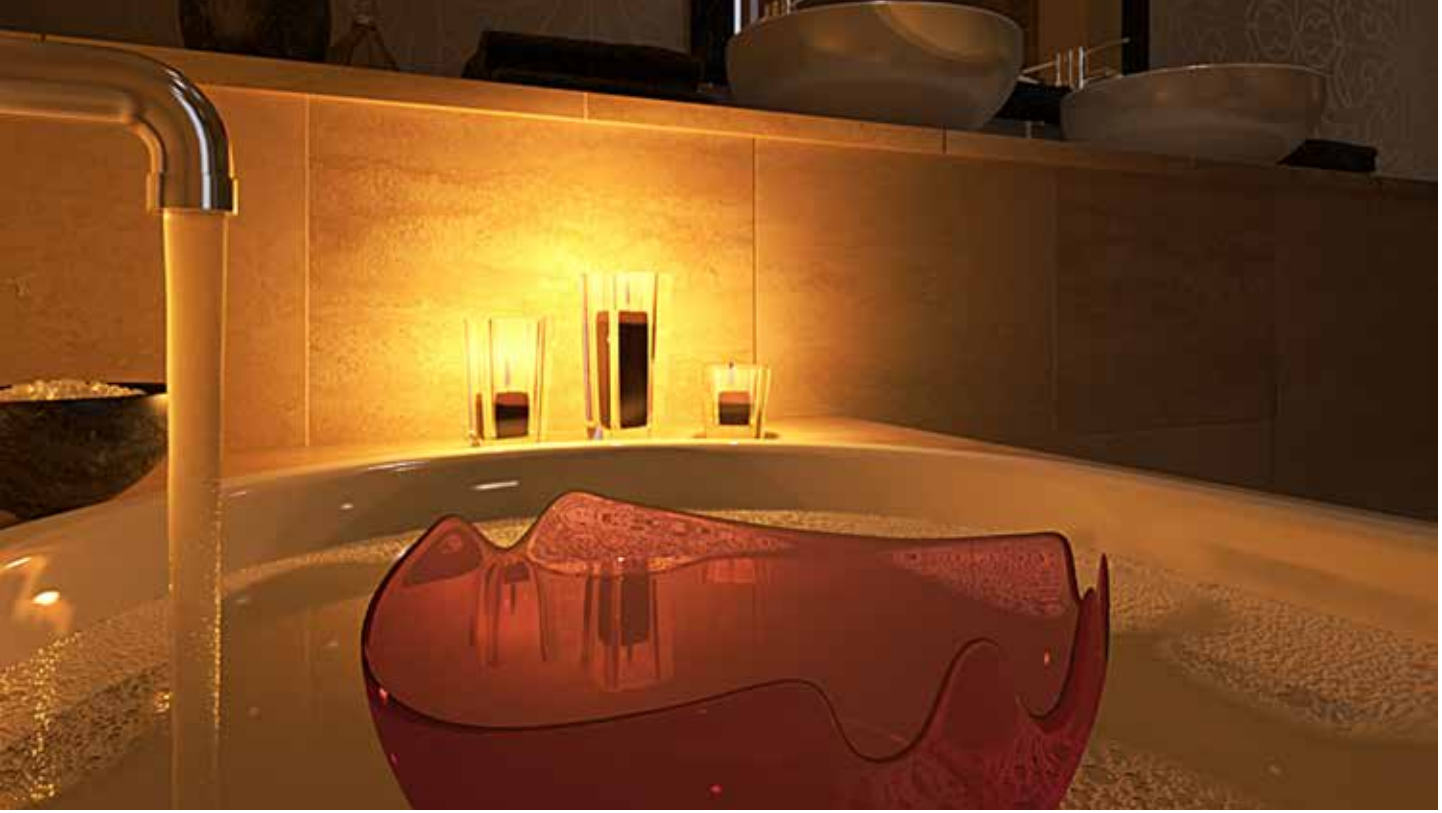

3D Visualisierung von Produkten

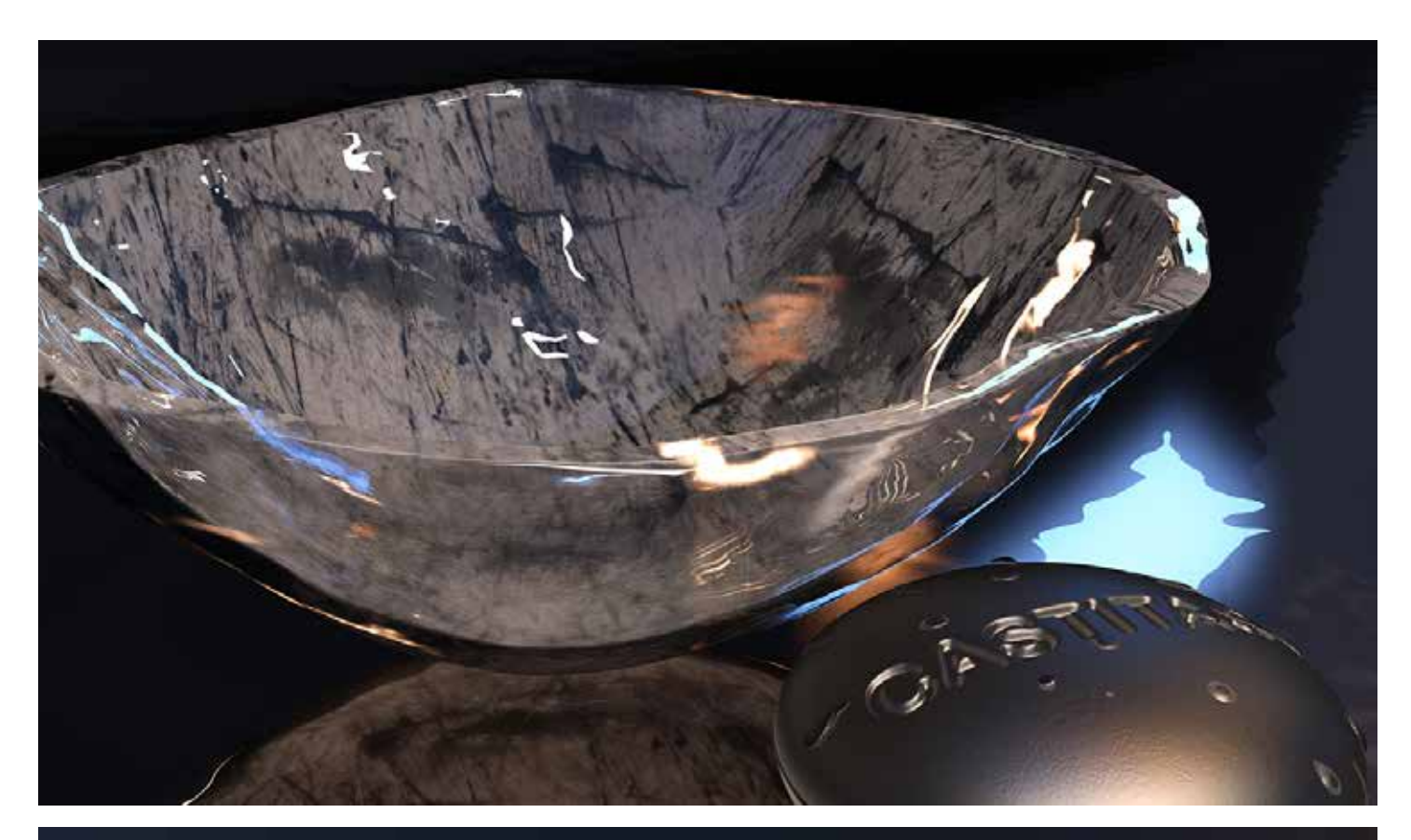

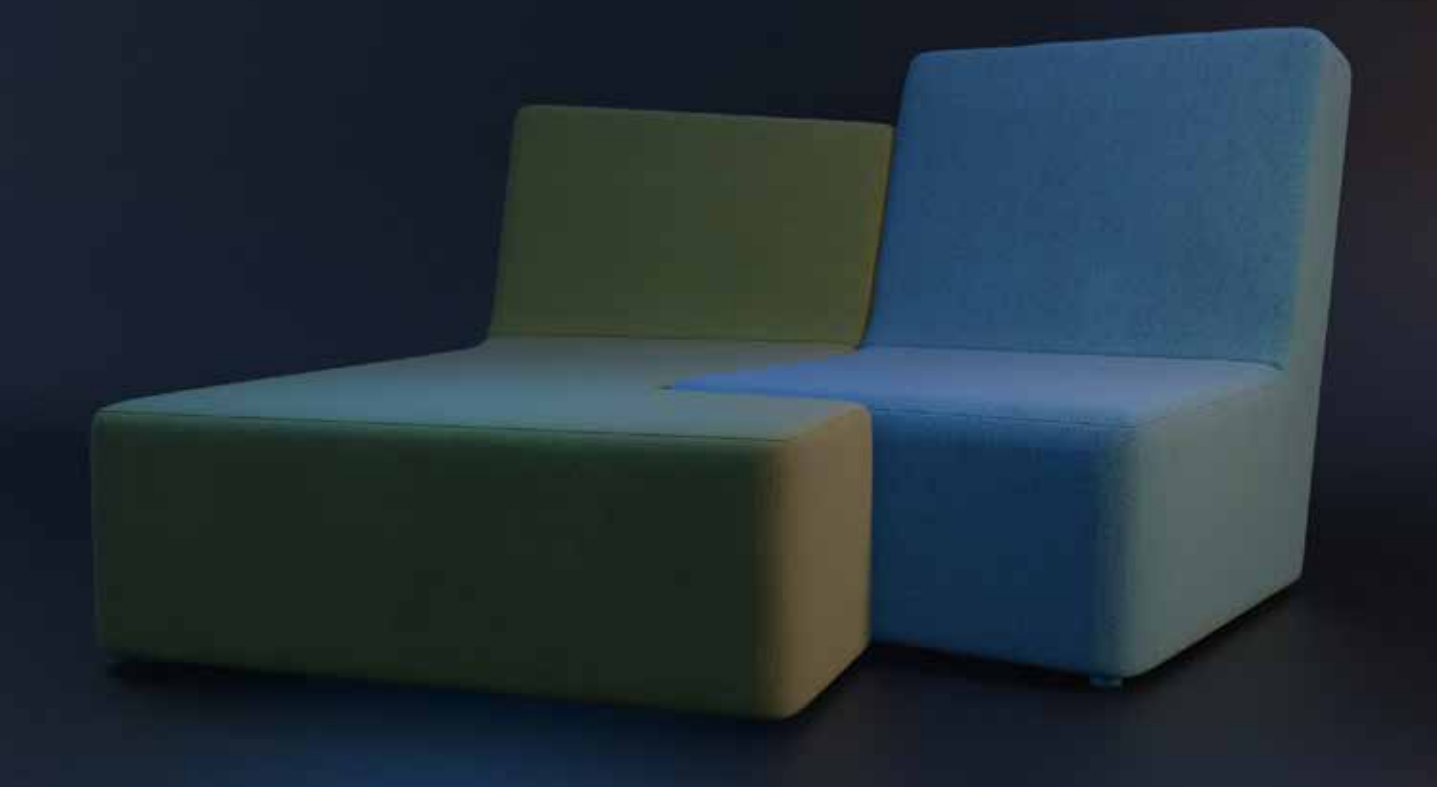